## Správa a vytváranie cenníkov

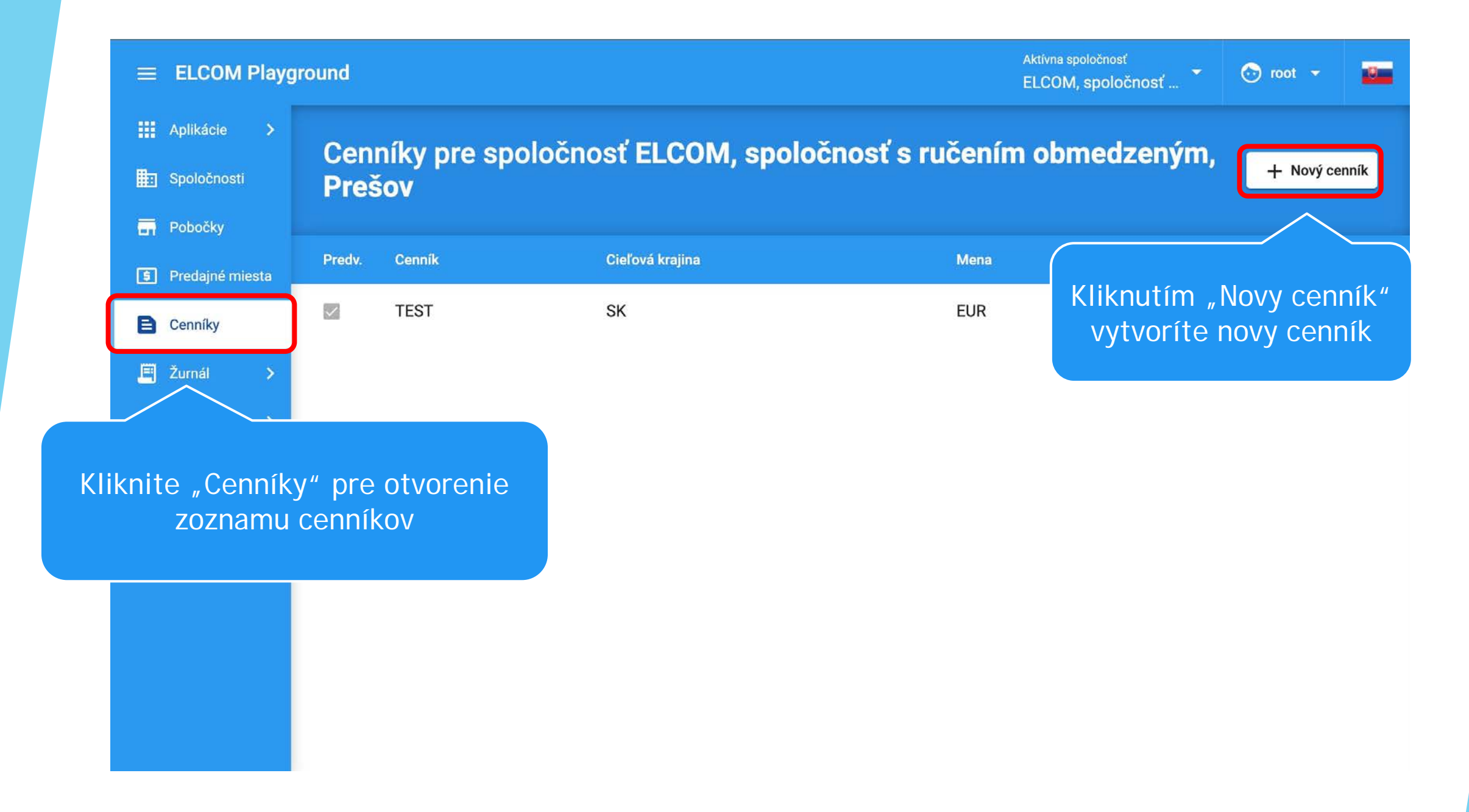

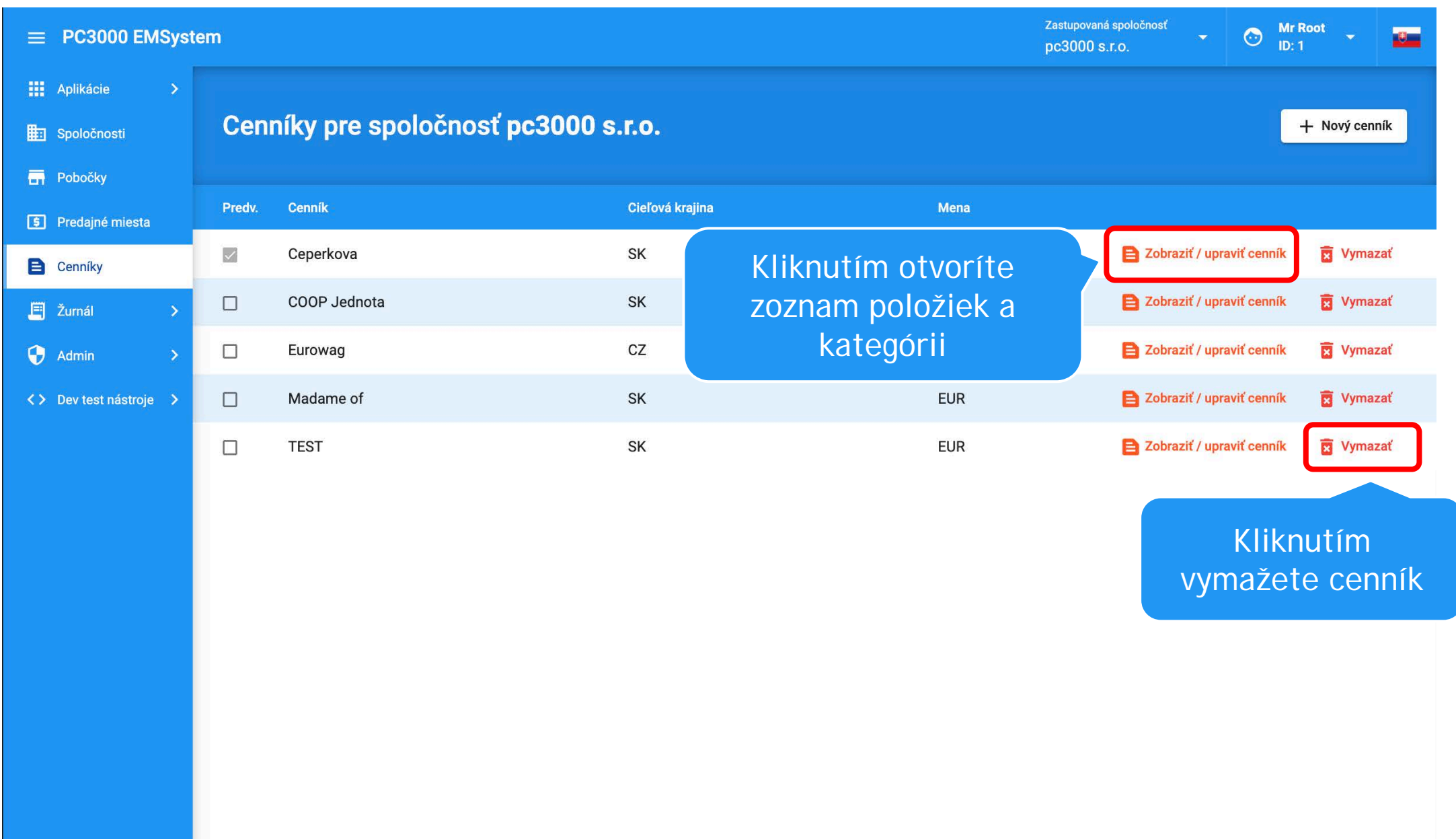

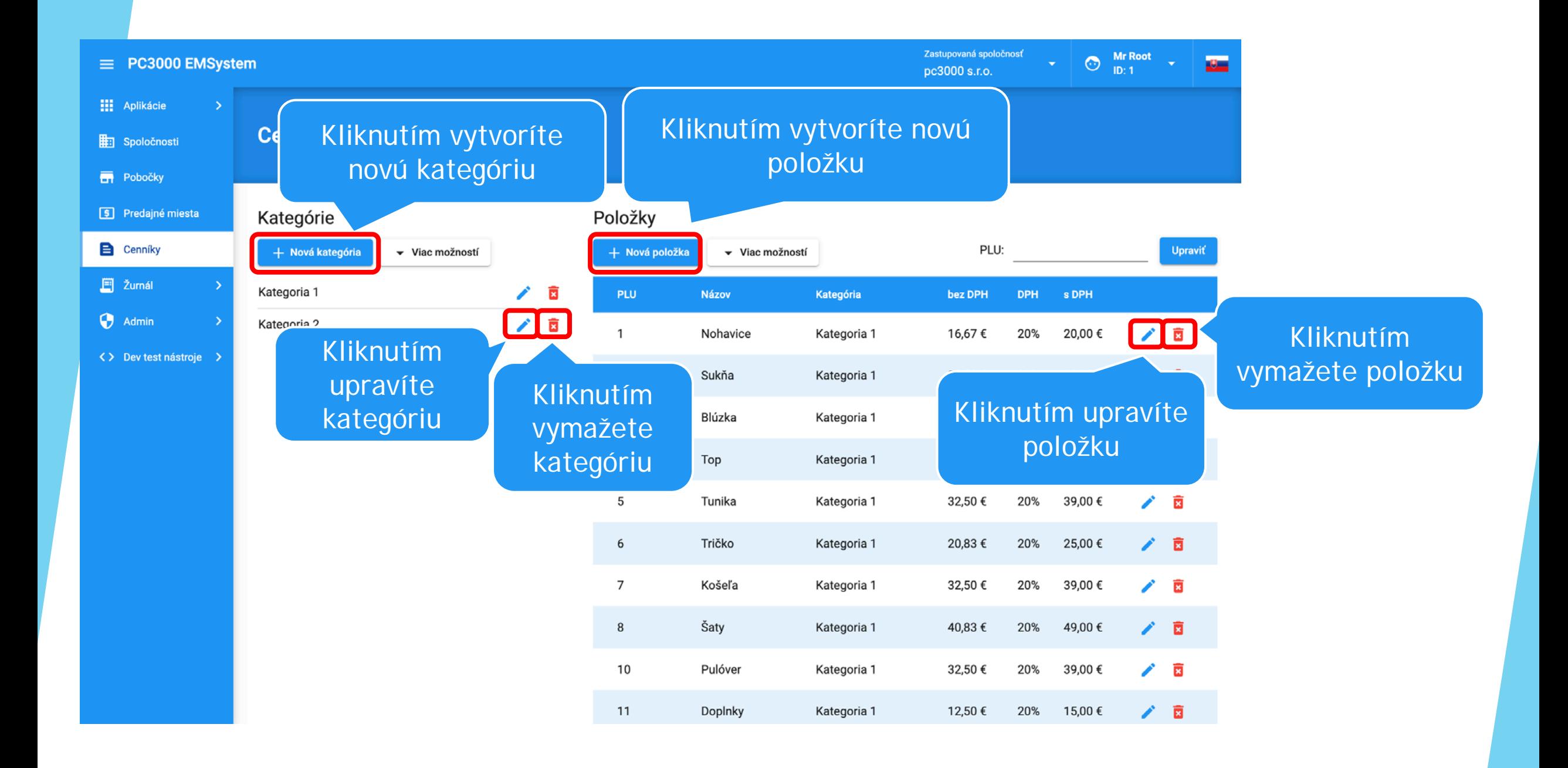

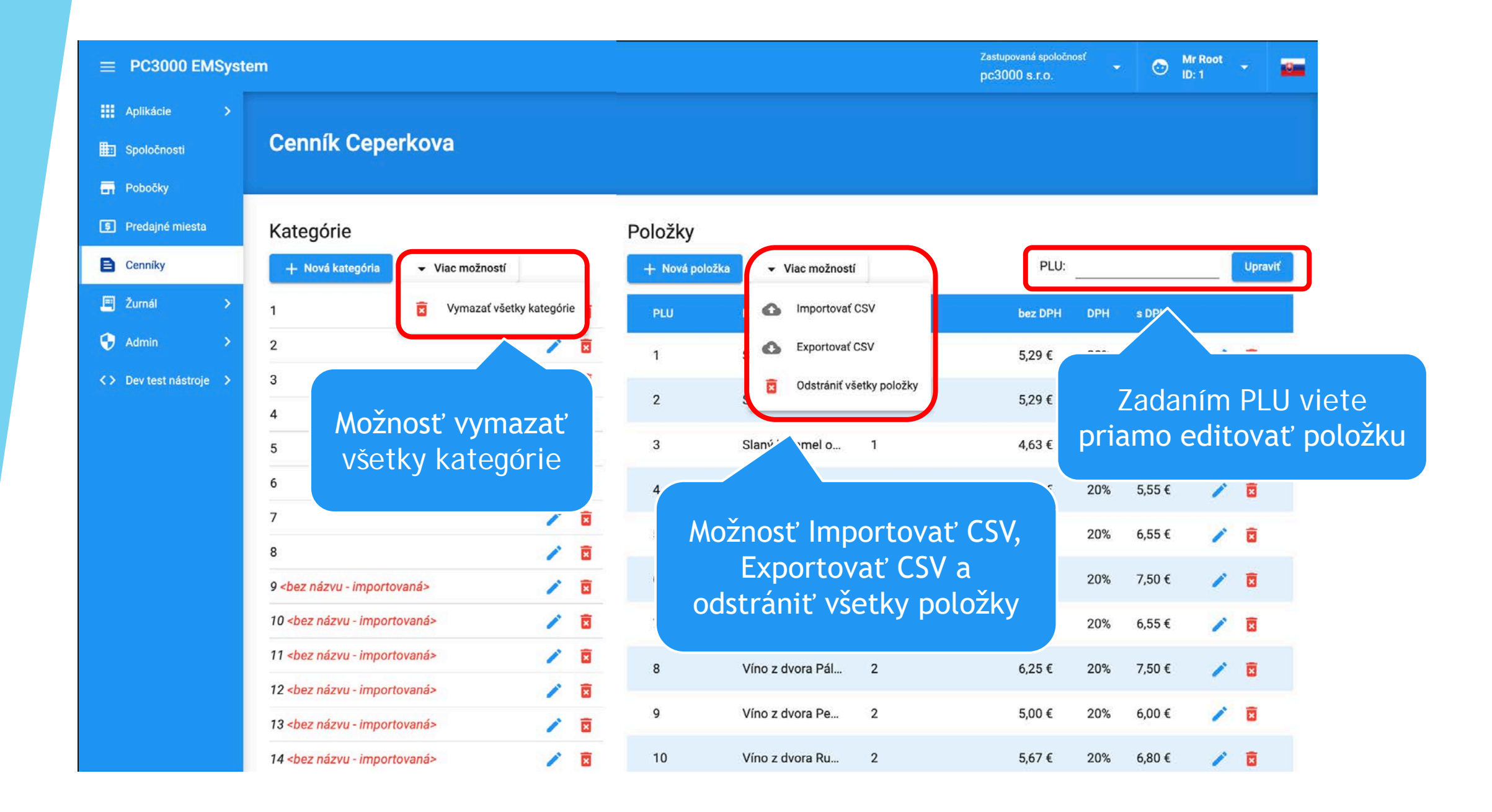